## **La monnaie (2) : les euros et les centimes**

**Aujourd'hui, tu vas apprendre à utiliser les euros et les centimes d'euros.**

A savoir **: 1€ = 100 c** 

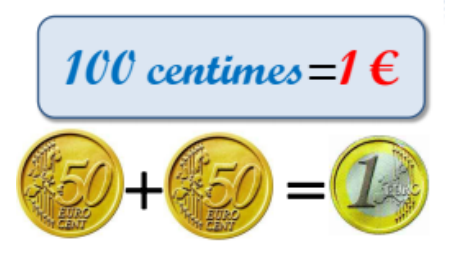

## **1) Activité à faire avec l'aide d'un adulte :**

**Rassemble toutes les pièces de centimes d'euros** que tu as chez toi.

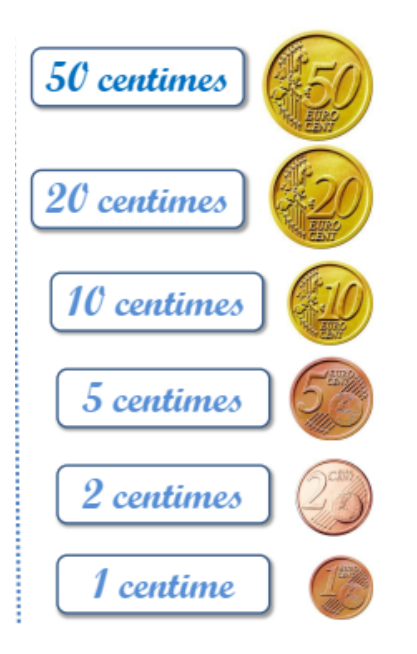

Ensuite, **cherche toutes les possibilités, avec ces pièces de centimes, pour faire 1€.** Il y a **beaucoup** de possibilités.

**Exemples :**

 $50C + 50C = 100C = 16$  $50C + 20C + 20C + 10C = 100C = 16$  $20C + 20C + 20C + 20C + 10C + 5C + 2C + 2C + 1C = 100C = 50C$  $50C + 20C + 10C + 10C + 2C + 2C + 2C + 2C + 1C + 1C = 100C = 16$ 

## 2) Tu vas maintenant jouer sur calcul@tice, pour apprendre à compter la

monnaie avec des euros et des centimes d'euros.

**Pour trouver les jeux dans calcul@tice : Lien sur le Blog ou taper sur internet :**

Calcul@tice **——>** Exercice **——>** CE2 **——>** Résoudre des problèmes avec l'addition et la *soustraction* <u>Le supermarché</u>

**Jeu : Le supermarché** : (Dans la partie : *Résoudre des problèmes avec l'addition et la soustraction*).

Pour faire ce jeu, tu dois savoir que : on additionne les euros  $(\epsilon)$  avec les euros, les centimes d'euro (C) avec les centimes d'euro.

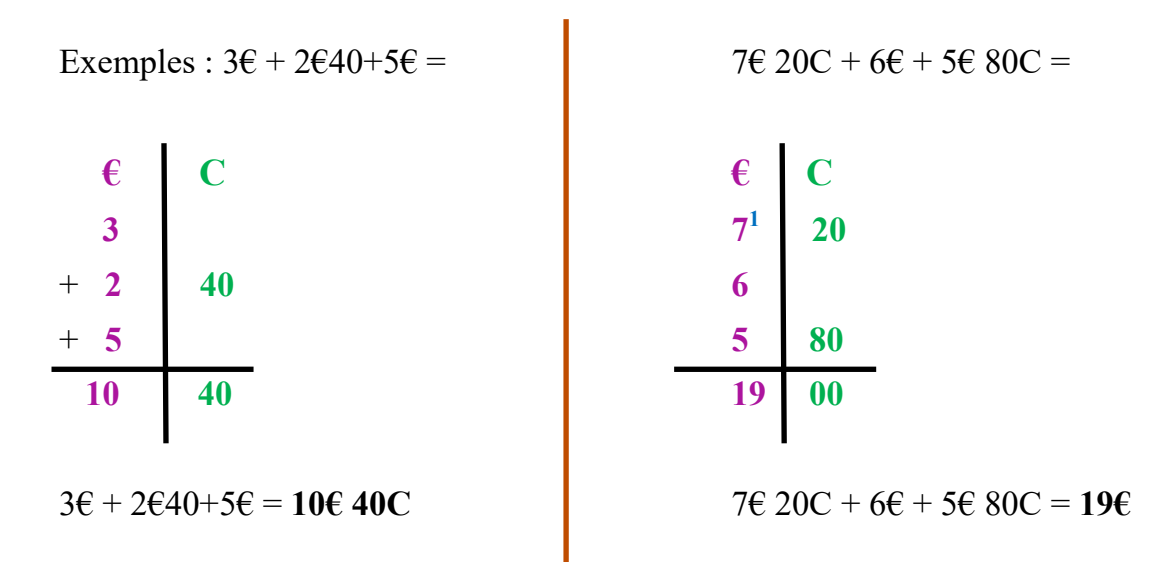

Tu dois essayer de faire ce jeu en **calculant de tête**. Mais si tu n'y arrives pas, prends une feuille de brouillon et pose tes calculs dessus.

Essaye de faire tous les niveaux du jeu. Dès que tu as réussi un niveau, passe au niveau suivant pour finir au niveau 4.

**Si vous avez uniquement un téléphone**, Calcul@tice fonctionne aussi. Plusieurs versions sont proposées : pour ordinateur, tablette… Il est alors préférable d'utiliser la «version pour ordinateur »